## **Clé USB de l' UFT**

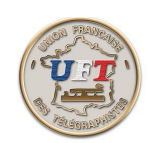

## Exporter le cours audio

Voici l'exemple d'un lecteur MP3 à peine plus gros qu'une clé USB

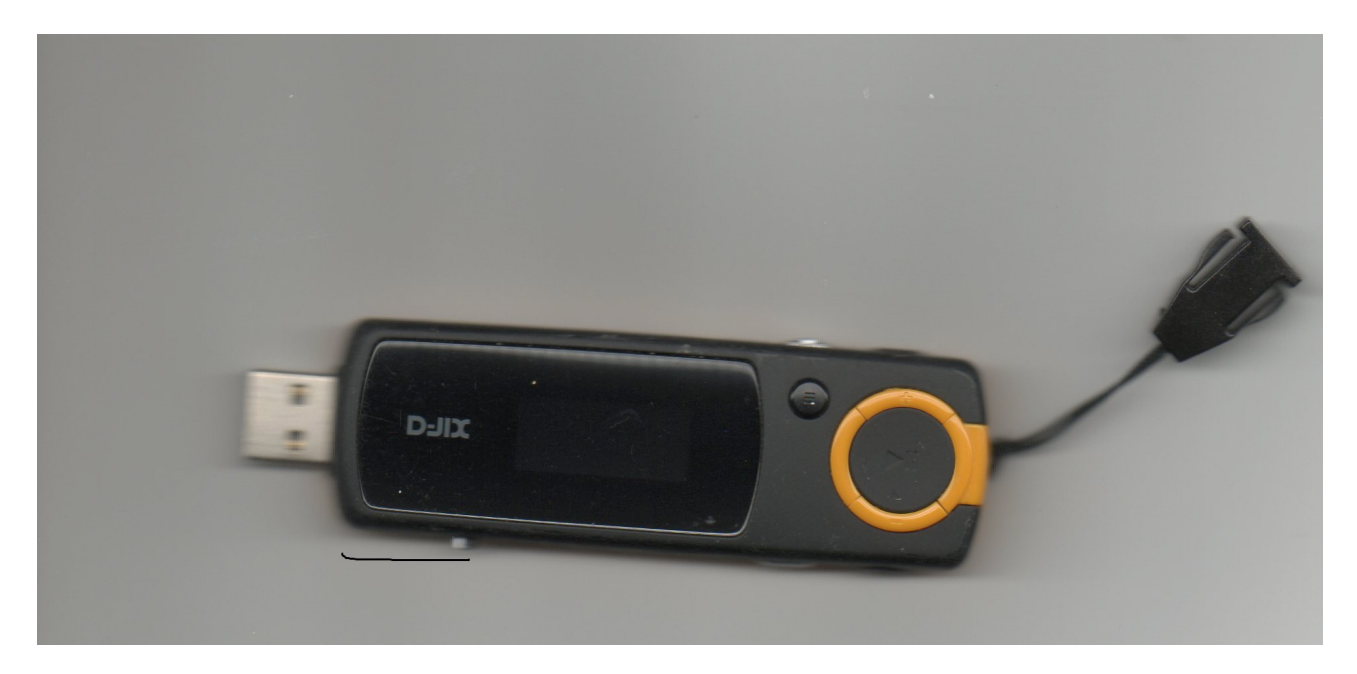

Ces lecteurs sont distribués avec un logiciel qui permet de transférer une suite de fichiers MP3 de l'ordinateur vers le lecteur.

Pour faciliter les manipulations vous trouverez la suite des fichiers MP3 du cours LAS audio dans le répertoire ''01 ACCUEIL'' sous répertoire ''LISTE LAS MP3'' sous cette forme

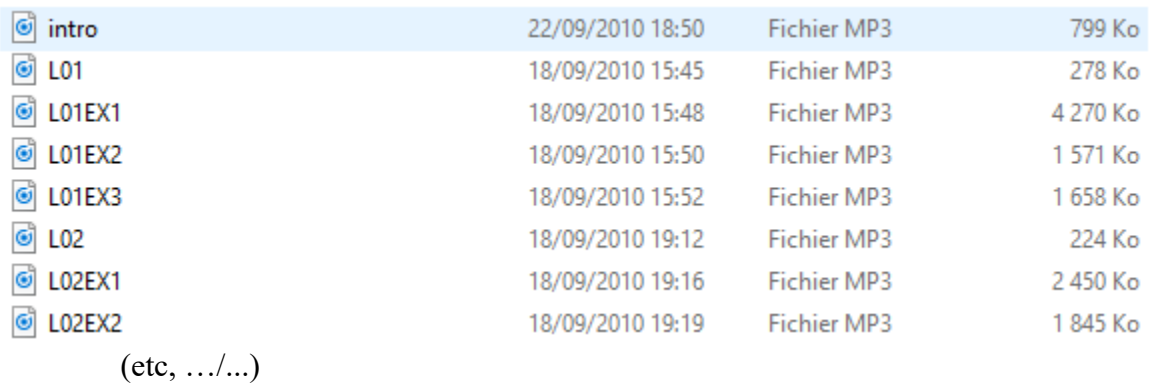

Ce transfert vous permettra d'emmener votre cours partout avec vous et de l'écouter discrètement sur les oreillettes livrées avec le lecteur..

< Retour >